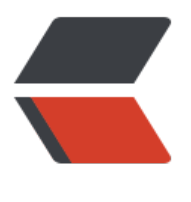

链滴

## solo 加[个鼠](https://ld246.com)标特效

作者:oagnahz

- 原文链接:https://ld246.com/article/1535466708581
- 来源网站: [链滴](https://ld246.com/member/oagnahz)
- 许可协议:[署名-相同方式共享 4.0 国际 \(CC BY-SA 4.0\)](https://ld246.com/article/1535466708581)

我喜欢symphony之前的鼠标点击特效, solo没有提供, 那就改一下主题吧, 我选的是favourite主题。

1.找到主题根目录

2.在根目录下新建一个js文件夹

3.新建一个js文件, 就叫clickLove.min.js吧

4.把代码粘贴进去,这里就不贴了,代码在下面

5.在当前主题根目录下找到

macro-head.ftl 6.打开之后,在这两段代码加入引用

<link type="text/css" rel="stylesheet" href="\${staticServePath}/skins/\${skinDirName}/css/\${skinDirName}\${miniPostfix}.cs<br><script sxc="/skins/\${skinDirName}/js/clickLove.min.js"></script>><br><link href="\${servePath}/blog-arti

## 7.刷新,结束trollface

(function(window,document,undefined){var hearts=[];window.requestAnimationFrame=(funct on(){return window.requestAnimationFrame||window.webkitRequestAnimationFrame||window mozRequestAnimationFrame||window.oRequestAnimationFrame||window.msRequestAnimati nFrame||function(callback){setTimeout(callback,1000/60)}})();init();function init(){css(".heart{wi th: 10px;height: 10px;position: fixed;z-index:999;background: #f00;transform: rotate(45deg); ebkit-transform: rotate(45deg);-moz-transform: rotate(45deg);}.heart:after,.heart:before{conte t: '';width: inherit;height: inherit;background: inherit;border-radius: 50%;-webkit-border-radius: 50%;-moz-border-radius: 50%;position: absolute;}.heart:after{top: -5px;}.heart:before{left: -5px }");attachEvent();gameloop()}function gameloop(){for(var i=0;i<hearts.length;i++){if(hearts[i].a pha<=0){document.body.removeChild(hearts[i].el);hearts.splice(i,1);continue}hearts[i].y--;hear s[i].scale+=0.004;hearts[i].alpha-=0.013;hearts[i].el.style.cssText="left:"+hearts[i].x+"px;top:"+ earts[i].y+"px;opacity:"+hearts[i].alpha+";transform:scale("+hearts[i].scale+","+hearts[i].scale+ ) rotate(45deg);background:"+hearts[i].color}requestAnimationFrame(gameloop)}function att chEvent(){var old=typeof window.onclick==="function"&&window.onclick;window.onclick=f nction(event){old&&old();createHeart(event)}}function createHeart(event){var d=document.cr ateElement("div");d.className="heart";hearts.push({el:d,x:event.clientX-5,y:event.clientY-5,sca e:1,alpha:1,color:randomColor()});document.body.appendChild(d)}function css(css){var style= ocument.createElement("style");style.type="text/css";try{style.appendChild(document.createT xtNode(css))}catch(ex){style.styleSheet.cssText=css}document.getElementsByTagName("head" [0].appendChild(style)}function randomColor(){return"rgb("+( $\sim$  ~(Math.random()\*255))+","+(  $\sim$ (Math.random()\*255))+","+(~~(Math.random()\*255))+")"}})(window,document);